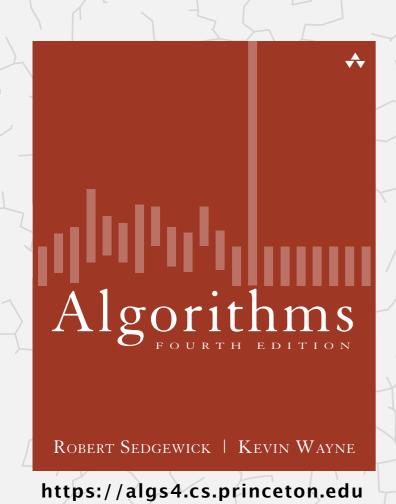

# 5.5 DATA COMPRESSION

- introduction
- run-length coding
- Huffman compression
- ▶ LZW compression

# 5.5 DATA COMPRESSION

- introduction
- run-length coding
- Huffman compression
- LZW compression

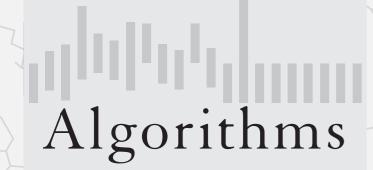

ROBERT SEDGEWICK | KEVIN WAYNE

https://algs4.cs.princeton.edu

### Data compression

### Compression reduces the size of a file:

- To save space when storing it.
- To save time when transmitting it.
- Most files have lots of redundancy.

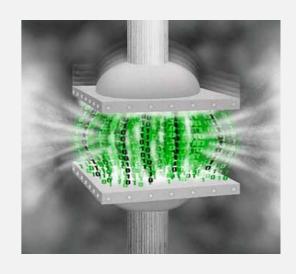

### Who needs compression?

- Moore's law: # transistors on a chip doubles every 18–24 months.
- Parkinson's law: data expands to fill space available.
- Text, images, sound, video, sensors, ...

### Every day, we create:

- 500 million Tweets.
- 300 billion emails.
- 350 million Facebook photos.
- 500,000 hours YouTube video.

Basic concepts ancient (1950s), best technology recently developed.

# **Applications**

### Generic file compression.

• Files: Gzip, bzip2, 7z, PKZIP.

• File systems: NTFS, ZFS, HFS+, ReFS, GFS.

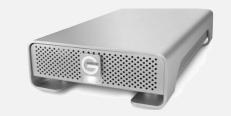

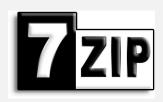

### Multimedia.

• Images: GIF, JPEG.

• Sound: MP3.

• Video: MPEG, Di∨X™, HDTV.

Nion

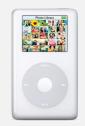

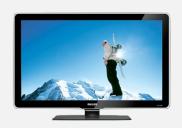

Communication. Fax, Skype, Google hangout.

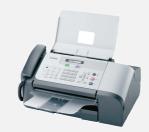

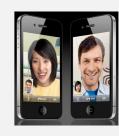

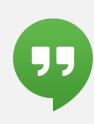

Databases. Google, Facebook, NSA, ....

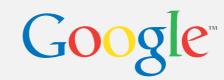

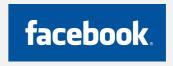

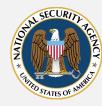

Smart sensors. Phone, watch, car, health, ....

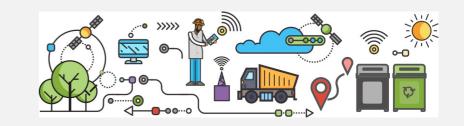

### Lossless compression and expansion

Message. Bitstream B we want to compress.

Compress. Generates a "compressed" representation C(B).

Expand. Reconstructs original bitstream *B*.

uses fewer bits (you hope)

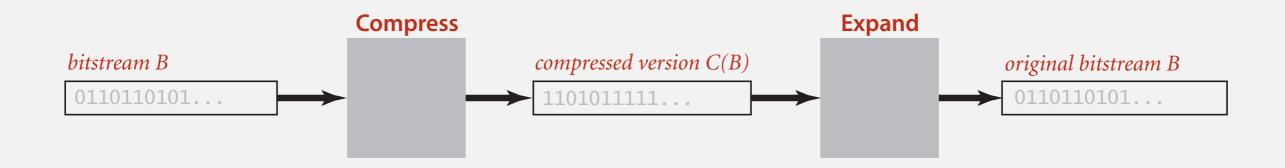

Compression ratio. Bits in C(B) / bits in B.

Ex. 50–75% or better compression ratio for natural language.

### Data representation: genomic code

Genome. String over the alphabet { A, T, C, G }.

Goal. Encode an n-character genome: ATAGATGCATAG...

### Standard ASCII encoding.

- 8 bits per char.
- 8 *n* bits.

| char | hex | binary   |
|------|-----|----------|
| 'A'  | 41  | 01000001 |
| 'T'  | 54  | 01010100 |
| 'C'  | 43  | 01000011 |
| 'G'  | 47  | 01000111 |

### Two-bit encoding.

- 2 bits per char.
- 2 *n* bits (25% compression ratio).

| char | binary |
|------|--------|
| 'A'  | 00     |
| 'T'  | 01     |
| 'C'  | 10     |
| 'G'  | 11     |

Fixed-length code. k-bit code supports alphabet of size  $2^k$ .

Amazing but true. Some genomic databases in 1990s used ASCII.

# Reading and writing binary data

### Binary standard input. Read bits from standard input.

```
public class BinaryStdIn

boolean readBoolean() read 1 bit of data and return as a boolean value

char readChar() read 8 bits of data and return as a char value

char readChar(int r) read r bits of data and return as a char value

[similar methods for byte (8 bits); short (16 bits); int (32 bits); long and double (64 bits)]

boolean isEmpty() is the bitstream empty?

void close() close the bitstream
```

### Binary standard output. Write bits to standard output

# Writing binary data

Date representation. Three different ways to represent 12/31/1999.

```
A character stream (StdOut)
StdOut.print(month + "/" + day + "/" + year);
80 bits
Three ints (BinaryStdOut)
BinaryStdOut.write(month);
BinaryStdOut.write(day);
BinaryStdOut.write(year);
12
                                                     1999
                                                                    96 bits
A 4-bit field, a 5-bit field, and a 12-bit field (BinaryStdOut)
BinaryStdOut.write(month, 4);
BinaryStdOut.write(day, 5);
BinaryStdOut.write(year, 12);
1100111110111110011111000
 12 31
         1999
                 21 bits ( + 3 bits for byte alignment at close)
```

# Binary dumps

### Q. How to examine the contents of a bitstream?

#### Standard character stream

% more abra.txt ABRACADABRA!

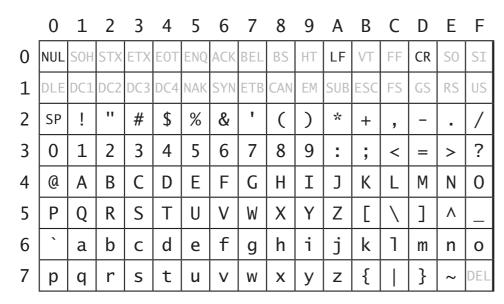

Hexadecimal-to-ASCII conversion table

#### Bitstream represented as 0 and 1 characters

#### Bitstream represented with hex digits

```
% java HexDump 4 < abra.txt
41 42 52 41
43 41 44 41
42 52 41 21
12 bytes
```

# Universal data compression

Pied Piper. Claims 3.8:1 lossless compression of arbitrary data.

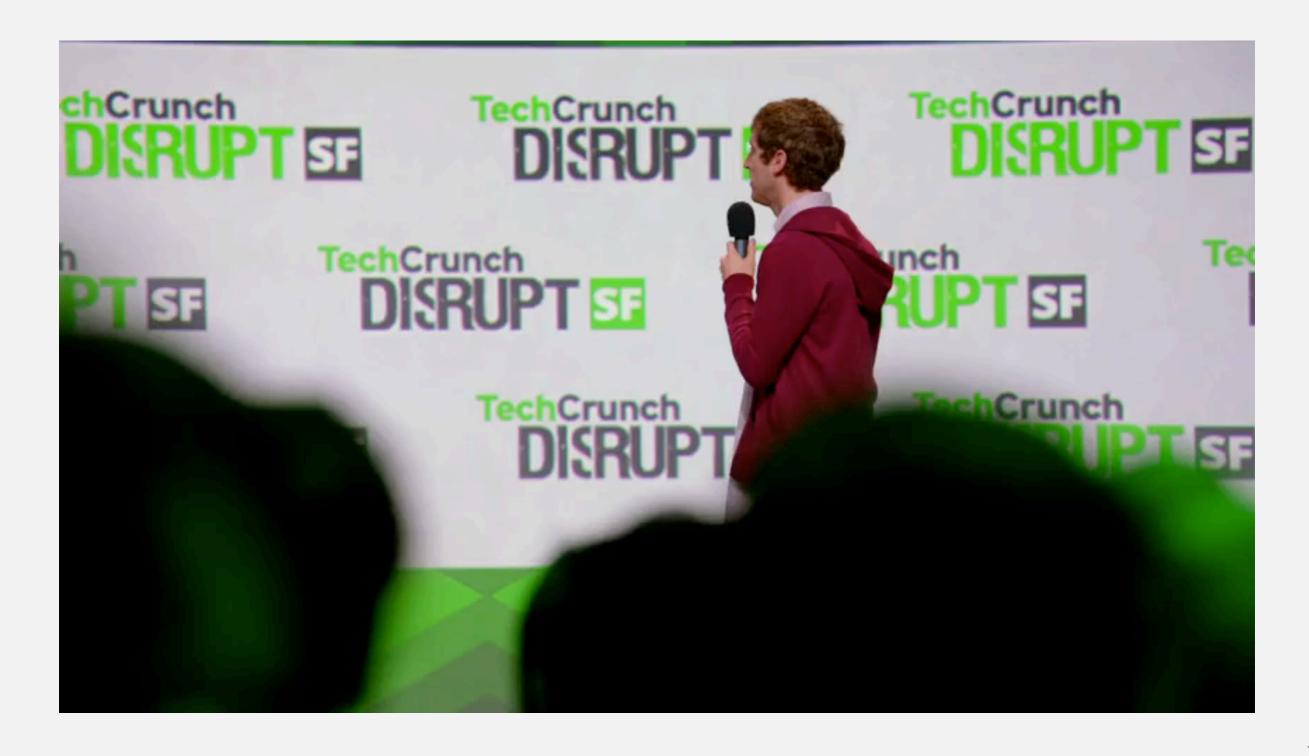

# Universal data compression

Proposition. No algorithm can compress every bitstring.

### Pf 1. [by contradiction]

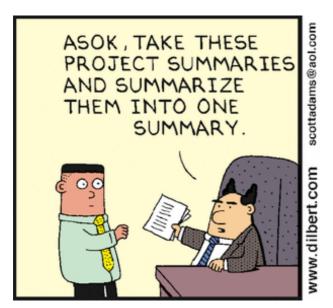

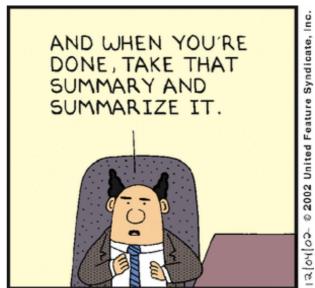

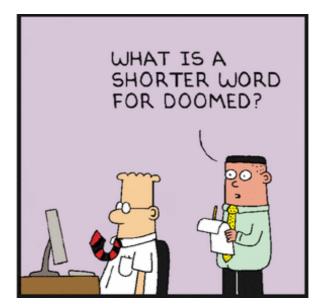

### Pf 2. [by counting]

- Suppose your algorithm that can compress all 1,000-bit strings.
- 21000 possible bitstrings with 1,000 bits.
- Only  $1 + 2 + 4 + ... + 2^{998} + 2^{999}$  can be encoded with  $\leq 999$  bits.
- Similarly, only 1 in  $2^{499}$  bitstrings can be encoded with  $\leq 500$  bits!

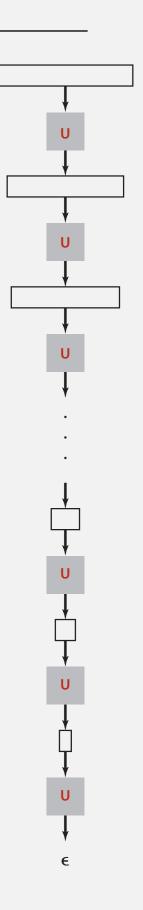

# Rdenudcany in Enlgsih Inagugae

- Q. How much redundancy in the English language?
- A. Quite a bit.

... randomising letters in the middle of words [has] little or no effect on the ability of skilled readers to understand the text. This is easy to denmtrasote. In a pubiltacion of New Scnieitst you could ramdinose all the letetrs, keipeng the first two and last two the same, and reibadailty would hadrly be aftefeed. My ansaylis did not come to much beucase the thoery at the time was for shape and sengeuce retigcionon. Saberi's work sugsegts we may have some pofrweul palrlael prsooscers at work. The resaon for this is suerly that idnetiyfing coentnt by paarllel prseocsing speeds up regnicoiton. We only need the first and last two letetrs to spot chganes in meniang." — Graham Rawlinson

The gaol of data emperisoson is to inetdify rdenudcany and epxloit it.

# 5.5 DATA COMPRESSION

- introduction
- run-length coding
- Huffman compression
- LZW compression

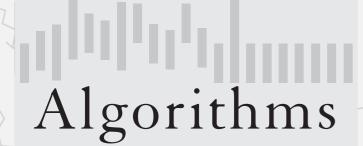

Robert Sedgewick | Kevin Wayne

https://algs4.cs.princeton.edu

# Run-length encoding (RLE)

Simple type of redundancy in a bitstream. Long runs of repeated bits.

Representation. 4-bit counts to represent alternating runs of 0s and 1s: 15 0s, then 7 1s, then 7 0s, then 11 1s.

$$\frac{1111}{15} \frac{0111}{7} \frac{0111}{7} \frac{1011}{11} \leftarrow 16 \text{ bits (instead of 40)}$$

- Q. How many bits to store the counts?
- A. Typically 8 bits (but 4 on this slide for brevity).
- Q. What to do when run length exceeds max count?
- A. Intersperse runs of length 0.

Applications. JPEG, ITU-T T4 Group 3 Fax, ...

# Run-length encoding: Java implementation

```
public class RunLength
                                                             maximum run-length count
   private static final int R
                                    = 256:
                                                             number of bits per count
   private static final int lgR = 8;
   public static void compress()
   { /* see textbook */ }
   public static void expand()
      boolean bit = false;
                                                             initial runs are 0
      while (!BinaryStdIn.isEmpty())
      {
          int run = BinaryStdIn.readInt(1gR);
                                                             read 8-bit count from standard input
          for (int i = 0; i < run; i++)
                                                             write run of 0s or 1s to standard output
             BinaryStdOut.write(bit);
          bit = !bit;
                                                             flip bit (for next run)
      BinaryStdOut.close();
                                                             pad 0s for byte alignment
   }
```

# Data compression: quiz 1

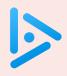

What is the best compression ratio achievable from run-length encoding when using 8-bit counts?

- **A.** 1 / 256
- **B.** 1/16
- **C.** 8 / 255
- **D.** 1/8
- **E.** 16 / 255

# Algorithms

ROBERT SEDGEWICK | KEVIN WAYNE

https://algs4.cs.princeton.edu

# 5.5 DATA COMPRESSION

- introduction
- run-length coding
- Huffman compression
- LZW compression

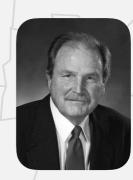

**David Huffman** 

# Variable-length codes

Key idea. Use different number of bits to encode different characters.

```
Ex. Morse code: • • • — — — • •
```

```
Issue. Ambiguity.

SOS?

VZE?

EEJIE?

EEWNI?
```

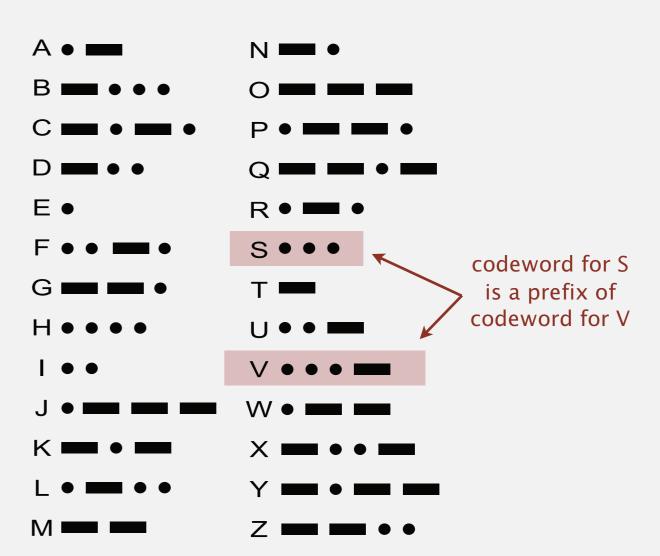

In practice. Use a short gap to separate characters.

# Variable-length codes

- Q. How do we avoid ambiguity?
- A. Ensure that no codeword is a prefix of another.
- Ex 1. Fixed-length code.
- Ex 2. Append special "stop" character to each codeword.
- Ex 3. General prefix-free code.

```
      Codeword table

      key value
      ! 101

      A 0
      B 1111

      C 110
      D 100

      R 1110

        Compressed bitstring
        O1111111100110010001111111100101 ← 30 bits
        A B RA CA DA B RA!
```

# Prefix-free codes: trie representation

- Q. How to represent the prefix-free code?
- A. A binary trie!
  - · Characters in leaves.
  - Codeword is path from root to leaf.

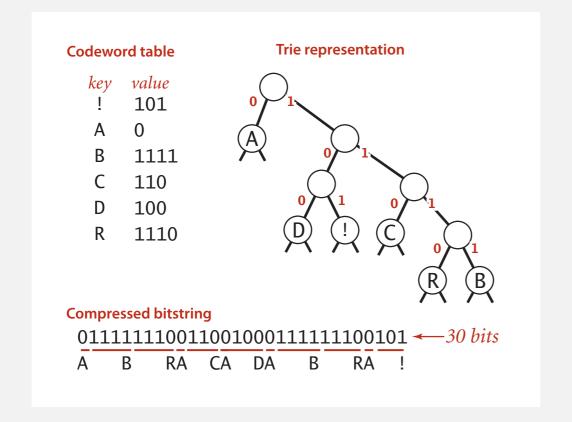

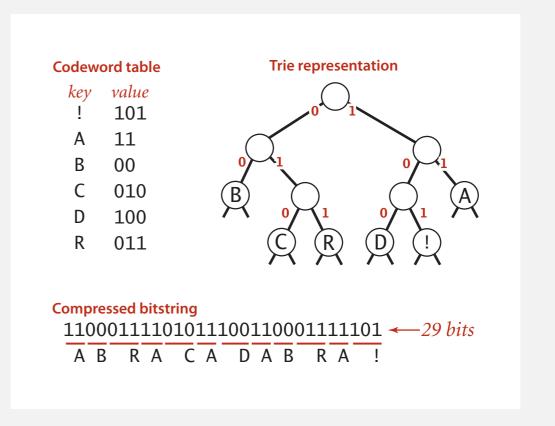

# Prefix-free codes: expansion

### Expansion.

- Start at root.
- Go left if bit is 0; go right if 1.
- If leaf node, write character; return to root node; repeat.

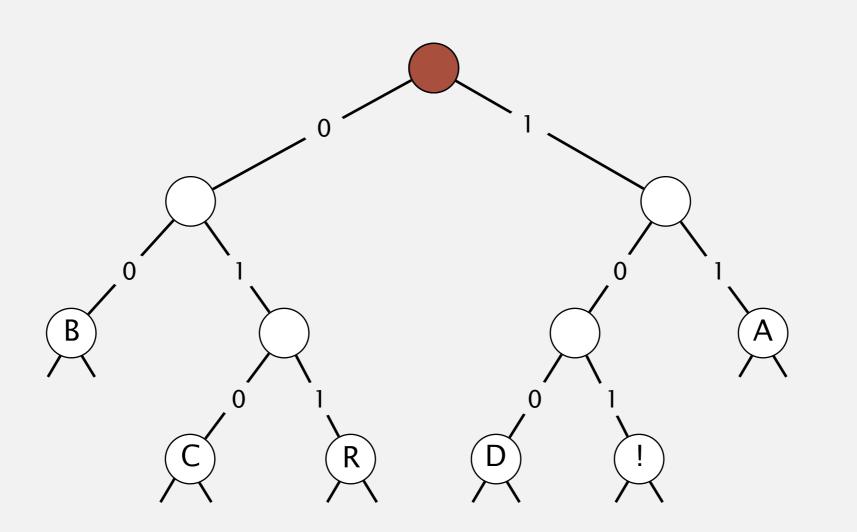

# Prefix-free codes: compression

### Compression.

- Method 1: start at leaf; follow path up to the root; print bits in reverse.
- Method 2: create ST of key-value pairs.

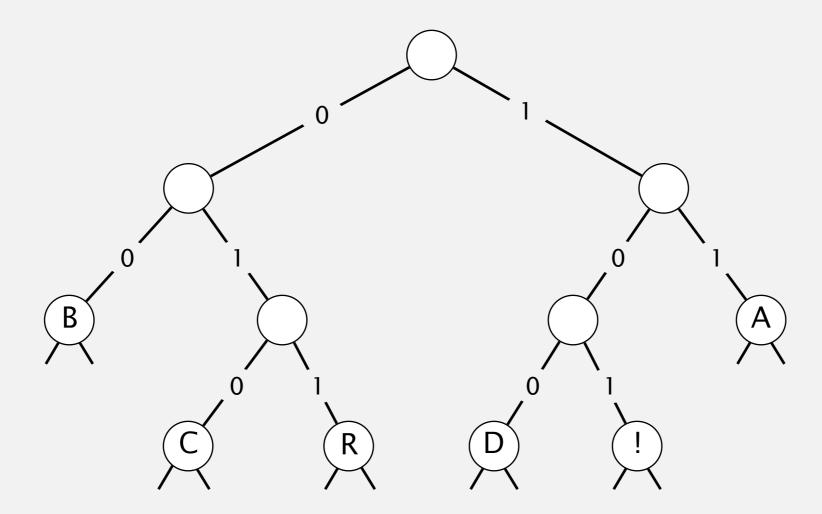

# Data compression: quiz 2

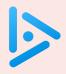

# Consider the following trie representation of a prefix-free code. Expand the compressed bitstring 100101000111011?

- A. PEED
- B. PESDEY
- C. SPED
- D. SPEEDY

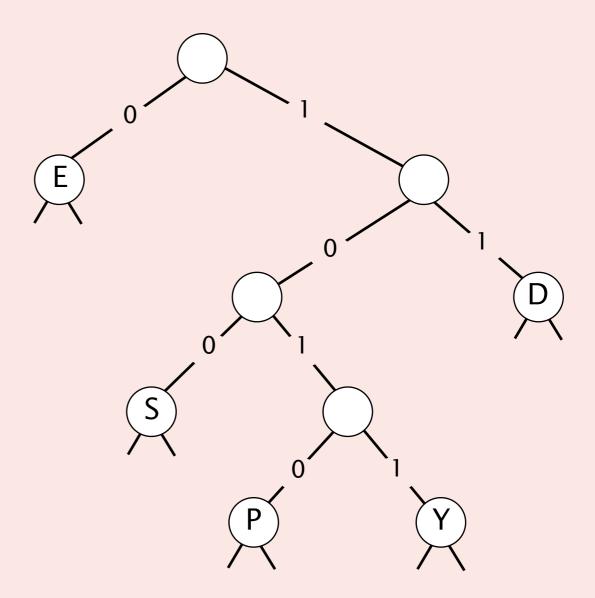

# Huffman coding overview

Static model. Use the same prefix-free code for all messages.

Dynamic model. Use a custom prefix-free code for each message.

### Compression.

- Read message.
- Build best prefix-free code for message. How? [ahead]
- Write prefix-free code.
- Compress message using prefix-free code.

### Expansion.

- Read prefix-free code.
- Read compressed message and expand using prefix-free code.

# Huffman trie node data type

```
private static class Node implements Comparable<Node>
   private final char ch; // used only for leaf nodes
   private final int freq; // used only by compress()
   private final Node left, right;
   public Node(char ch, int freq, Node left, Node right)
      this.ch = ch;
      this.freq = freq;
                                                                   initializing constructor
      this.left = left;
      this.right = right;
   public boolean isLeaf()
   { return left == null && right == null; }
                                                                   is Node a leaf?
   public int compareTo(Node that)
                                                                   compare nodes by frequency
   { return this.freq - that.freq; }
                                                                   (stay tuned)
}
```

# Prefix-free codes: expansion

```
public void expand()
   Node root = readTrie();
                                                              read encoding trie
   int n = BinaryStdIn.readInt();
                                                              read number of chars
                                                              for each encoded character i
   for (int i = 0; i < n; i++)
                                                              follow path from root to leaf
      Node x = root;
                                                              to determine character
      while (!x.isLeaf())
          if (!BinaryStdIn.readBoolean())
             x = x.left;
          else
             x = x.right;
      BinaryStdOut.write(x.ch, 8);
                                                              write character (8 bits)
   BinaryStdOut.close();
}
```

Running time. Linear in input size (number of bits).

# **ENCODING THE TRIE**

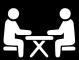

- Q. How to transmit the trie?
- A. Write preorder traversal; mark leaf nodes and internal nodes with a bit.

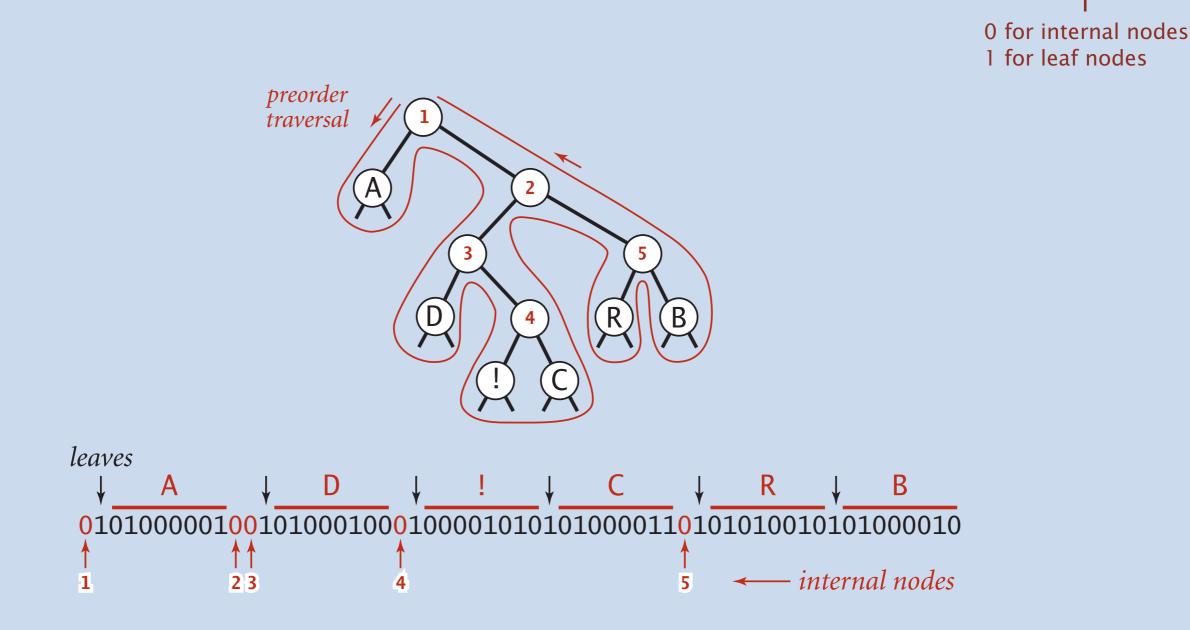

### Huffman codes

### Q. How to find best prefix-free code?

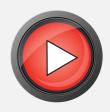

### Huffman algorithm:

- Count frequency freq[i] for each char i in input.
- Start with one node corresponding to each char i (with weight freq[i]).
- Repeat until single trie formed:
  - select two tries with min weight freq[i] and freq[j]
  - merge into single trie with weight freq[i] + freq[j]

### **Applications:**

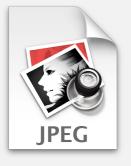

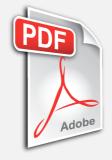

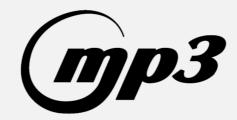

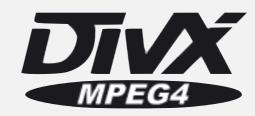

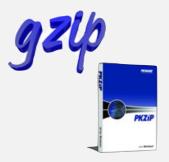

# Constructing a Huffman encoding trie: Java implementation

```
private static Node buildTrie(int[] freq)
{
    MinPQ<Node> pq = new MinPQ<Node>();
         for (char i = 0; i < R; i++)
                                                                          initialize PQ with
            if (freq[i] > 0)
                                                                          singleton tries
                pq.insert(new Node(i, freq[i], null, null));
                                                                          merge two
    while (pq.size() > 1)
                                                                          smallest tries
       Node x = pq.delMin();
        Node y = pq.delMin();
        Node parent = new Node('\0', x.freq + y.freq, x, y);
        pq.insert(parent);
    return pq.delMin();
                              not used for
                                          total frequency
                                                        two subtries
                              internal nodes
```

# Huffman compression summary

Proposition. Huffman's algorithm produces an optimal prefix-free code.

Pf. See textbook.

no prefix-free code
uses fewer bits

Two-pass implementation (for compression).

- Pass 1: tabulate character frequencies; build trie.
- Pass 2: encode file by traversing trie (or symbol table).

Running time (for compression). Using a binary heap  $\Rightarrow n + R \log R$ . Running time (for expansion). Using a binary trie  $\Rightarrow n$ .

Q. Can we do better (in terms of compression ratio)? [stay tuned]

size

size

# Algorithms

ROBERT SEDGEWICK | KEVIN WAYNE

https://algs4.cs.princeton.edu

# 5.5 DATA COMPRESSION

- introduction
- run-length coding
- Huffman compression
- LZW compression

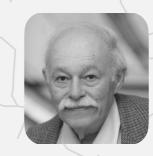

Abraham Lempel

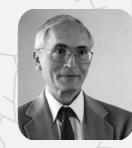

Jacob Ziv

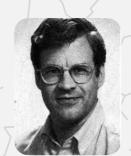

**Terry Welch** 

### Statistical methods

Static model. Same model for all texts.

- Fast.
- Not optimal: different texts have different statistical properties.
- Ex: ASCII, Morse code.

Dynamic model. Generate model based on text.

- Preliminary pass needed to generate model.
- Must transmit the model.
- Ex: Huffman code.

Adaptive model. Progressively learn and update model as you read text.

- More accurate modeling produces better compression.
- Decoding must start from beginning.
- Ex: LZW.

# LZW compression demo (for 7-bit chars and 8-bit codewords)

 input
 A
 B
 R
 A
 C
 A
 D
 A
 B
 R
 A
 B
 R
 A
 B
 R
 A
 B
 R
 A
 B
 R
 A
 B
 R
 A
 B
 R
 A
 B
 R
 A
 B
 R
 A
 B
 R
 A
 B
 R
 A
 B
 R
 A
 B
 R
 A
 B
 R
 A
 B
 R
 A
 B
 R
 A
 B
 R
 A
 B
 R
 A
 B
 R
 A
 B
 R
 A
 B
 R
 A
 B
 R
 A
 B
 R
 A
 B
 R
 A
 B
 R
 A
 B
 R
 A
 B
 R
 A
 B
 R
 A
 B
 R
 A
 B
 R
 A
 B
 R
 A
 B
 R
 A
 B
 R
 A
 B
 R
 A
 B
 R
 A
 B
 R
 A
 B
 R</td

### LZW compression for A B R A C A D A B R A B R A B R A

| key | value |
|-----|-------|
| ÷   | ÷     |
| Α   | 41    |
| В   | 42    |
| С   | 43    |
| D   | 44    |
| ÷   | ÷     |

| key | value |
|-----|-------|
| AB  | 81    |
| BR  | 82    |
| RA  | 83    |
| AC  | 84    |
| CA  | 85    |
| AD  | 86    |

| key  | value |
|------|-------|
| DA   | 87    |
| ABR  | 88    |
| RAB  | 89    |
| BRA  | 8A    |
| ABRA | 8B    |
|      |       |

### Input.

- 7-bit ASCII chars.
- ASCII 'A' is 41<sub>16</sub>.

### Codeword table.

- 8-bit codewords.
- Codewords for single chars are ASCII values.
- Use codewords 81<sub>16</sub> to
   FF<sub>16</sub> for multiple chars.
- Stop symbol =  $80_{16}$ .

codeword table

# LZW expansion demo (for 7-bit chars and 8-bit codewords)

 value
 41
 42
 52
 41
 43
 41
 44
 81
 83
 82
 88
 41
 80

 output
 A
 B
 R
 A
 C
 A
 D
 A
 B
 R
 A
 B
 R
 A

LZW expansion for 41 42 52 41 43 41 44 81 83 82 88 41 80

| key | value |
|-----|-------|
| ÷   | ÷     |
| 41  | Α     |
| 42  | В     |
| 43  | С     |
| 44  | D     |
| ÷   | ÷     |

| key | value |
|-----|-------|
| 81  | AB    |
| 82  | BR    |
| 83  | RA    |
| 84  | AC    |
| 85  | CA    |
| 86  | AD    |

| key | value |
|-----|-------|
| 87  | DA    |
| 88  | ABR   |
| 89  | RAB   |
| 8A  | BRA   |
| 8B  | ABRA  |
|     |       |

### Input.

- 7-bit ASCII chars.
- ASCII 'A' is 41<sub>16</sub>.

### Codeword table.

- 8-bit codewords.
- Codewords for single chars are ASCII values.
- Use codewords 81<sub>16</sub> to
   FF<sub>16</sub> for multiple chars.
- Stop symbol =  $80_{16}$ .

codeword table

# Data compression: quiz 3

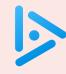

### Which is the LZW compression for ABABABA?

- **A.** 41 42 41 42 41 42 80
- **B.** 41 42 41 81 81 80
- **C.** 41 42 81 81 41 80
- **D.** 41 42 81 83 80

# Data compression: quiz 4

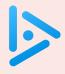

### Which is key data structure to implement LZW compression efficiently?

- A. array
- B. red-black BST
- **C.** hash table
- **D.** trie

# Implementing LZW compression: longest prefix match

Find longest key in symbol table that is a prefix of query string.

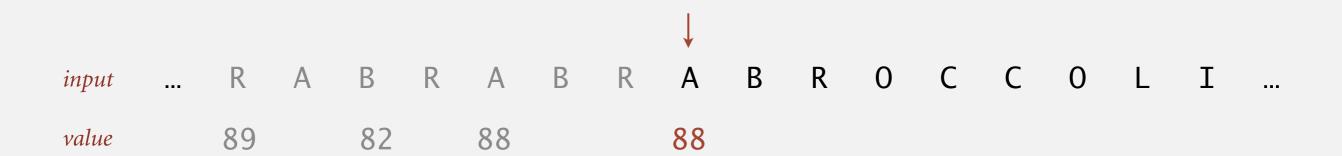

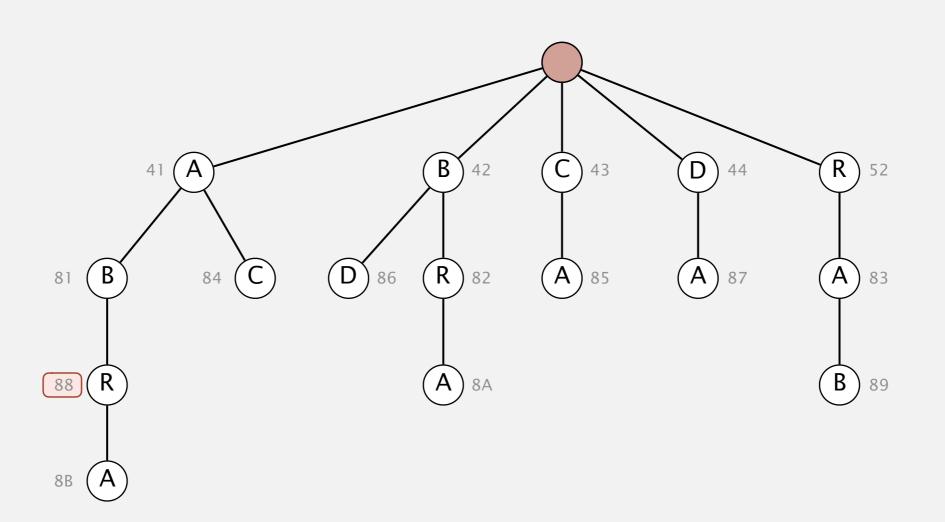

# LZW tricky case: expansion

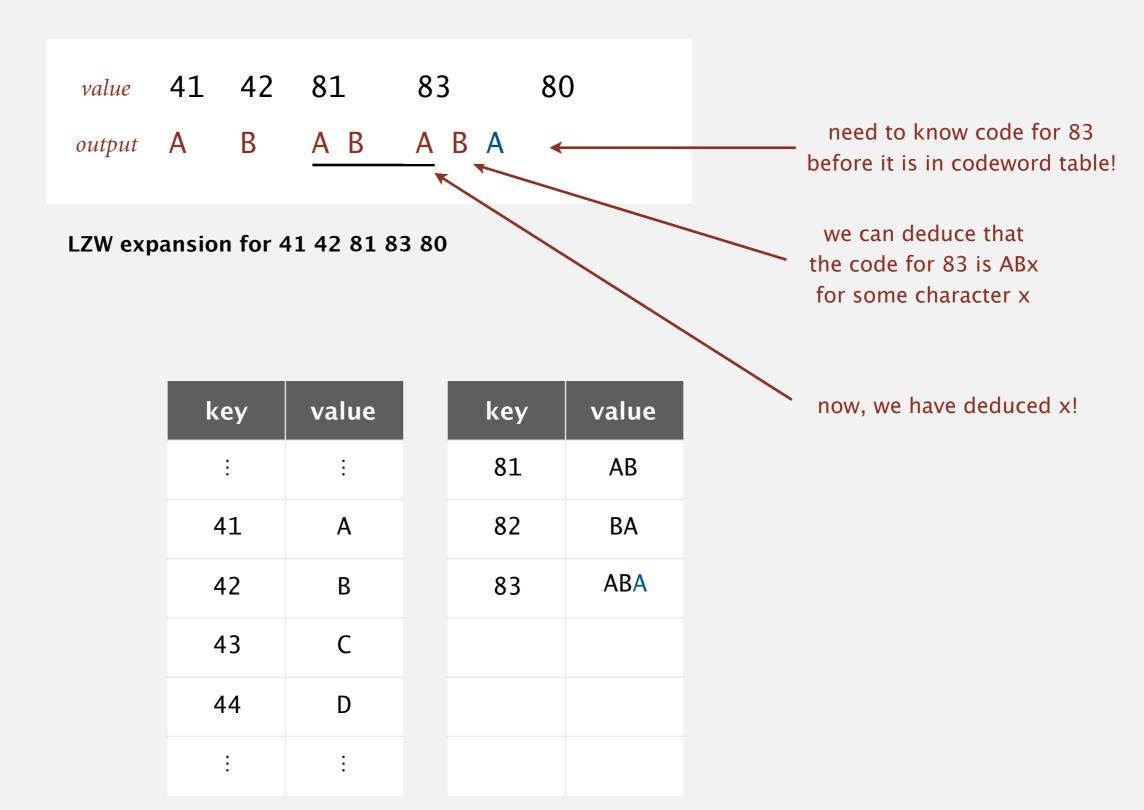

codeword table

### LZW in the real world

### Lempel–Ziv and friends.

- LZ77.
- LZ78.
- LZW.
- Deflate / zlib = LZ77 variant + Huffman.

Unix compress, GIF, TIFF, V.42bis modem: LZW. previously under patent zip, 7zip, gzip, jar, png, pdf: deflate / zlib. not patented (widely used in open source)

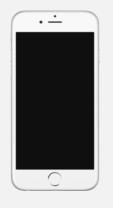

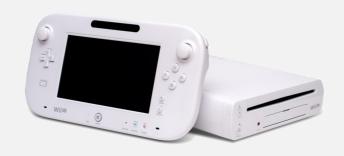

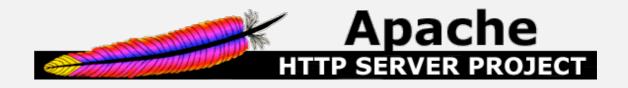

# Lossless data compression benchmarks

| year | scheme          | bits / char |
|------|-----------------|-------------|
| 1967 | ASCII           | 7           |
| 1950 | Huffman         | 4.7         |
| 1977 | LZ77            | 3.94        |
| 1984 | LZMW            | 3.32        |
| 1987 | LZH             | 3.3         |
| 1987 | move-to-front   | 3.24        |
| 1987 | LZB             | 3.18        |
| 1987 | gzip            | 2.71        |
| 1988 | PPMC            | 2.48        |
| 1994 | SAKDC           | 2.47        |
| 1994 | РРМ             | 2.34        |
| 1995 | Burrows-Wheeler | 2.29        |
| 1997 | ВОА             | 1.99        |
| 1999 | RK              | 1.89        |

next programming assignment

# Data compression summary

### Lossless compression.

- Represent fixed-length symbols with variable-length codes. [Huffman]
- Represent variable-length symbols with fixed-length codes. [LZW]

### Lossy compression. [not covered in this course]

• JPEG, MPEG, MP3, ...

• FFT/DCT, wavelets, fractals, ... 
$$X_k = \sum_{i=0}^{n-1} x_i \cos \left[ \frac{\pi}{n} \left( i + \frac{1}{2} \right) k \right]$$

Theoretical limits on compression. Shannon entropy:  $H(X) = -\sum_{i=1}^{n} p(x_i) \lg p(x_i)$ 

Practical compression. Exploit extra knowledge whenever possible.

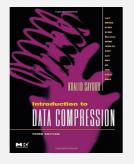

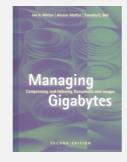

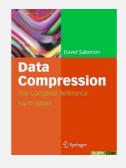